Reminder: do not make any connections when your device is turned on.

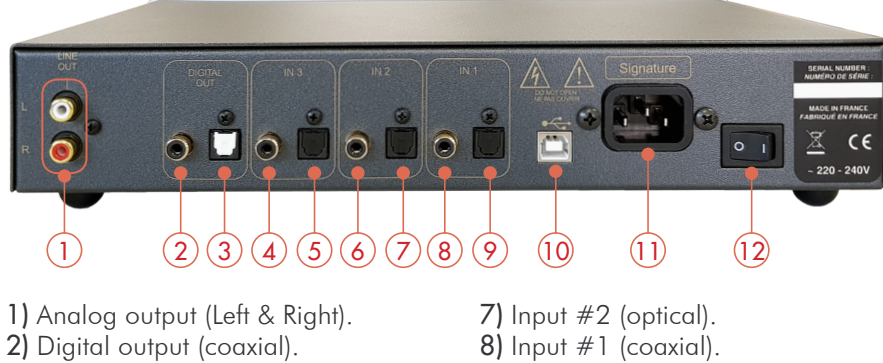

- 3) Digital output (optical). 4) Input  $#3$  (coaxial). 5) Input #3 (optical).
- 6) Input  $#2$  (coaxial).

9) Input #1 (optical). 10) USB Input (B type). 11) General power plug. 12) ON/OFF Switch.

*Note: Digital outputs (optical & coaxial) receives reformatting datas in both directions: optical to coaxial and/or coaxial to optical. Similarly, inputs data on USB input are redirected to the digital outputs.*

### *DETAIL OF FUNCTIONS*

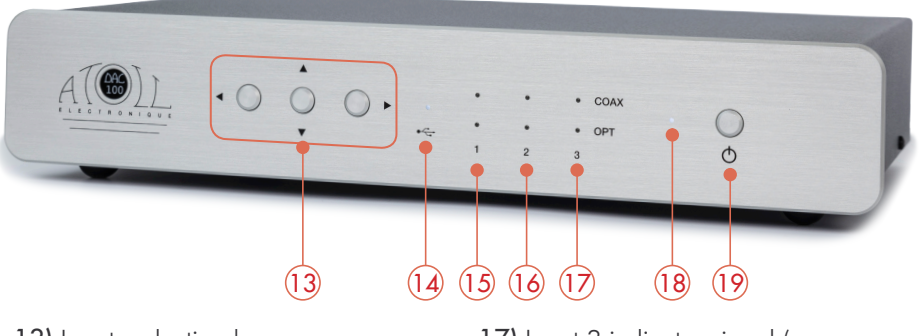

13) Inputs selection keys. 14) USB input indicator signal. 15) Input 1 indicator signal (coax. or optical). 16) Input 2 indicator signal (coax. or optical).

17) Input 3 indicator signal (coax. or optical). 18) Stand-by indicator signal. 19) ON/OFF key.

#### *CONNECTING REMOTE CONTROL*

The converter DAC100 Signature can be used with the ATOLL remote control that will let you:

– Put ON/OFF the converter.

– Select the sources: with keys SEL  $\oplus$  &  $\ominus$ , you can select the different inputs.

– Adiust the volume level: with keys VOL  $\oplus$  &  $\ominus$ , you can attenuate the level to 0 : while pressing the keys  $\oplus$  or  $\ominus$ , led indicator (17) twinkles.

Putting the converter in Stand-by mode will not change the sound level. This level will be reinitialized at its highest level if the converter is switsh off (11).

#### *USB INPUT*

Your appliance is equipped with a High-Res. asynchronous USB Input (B type). It will be possible to use it only when you'll have downloaded the appropriate driver on your computer. This driver can be freely downloaded on our website at the page:

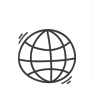

http://www.atoll-electronique.com/fr/produits/convertisseur-dac/ convertisseur-dac200/

You will find attached an explanatory guide on how to install this driver.

#### This driver is not required for Macintosh computers.

In order to avoid problems with high quality format transfers (24 bits / 192 kHz or DSD), it is recommended to use a USB connection cable with ferrite.

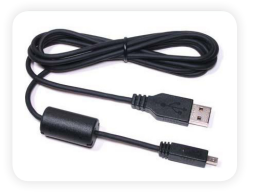

#### *ACCEPTED FORMATS*

- Accepted format on optical and coaxial Inputs: 16-24 bits (32 kHz, 44,1 kHz, 48 kHz, 88,2 kHz, 96 kHz, 176,4 kHz and 192 kHz).
- Accepted format on USB Input:  $-$  DSD: DSD64 & DSD128.

 – PCM : 16-24 bits (32 kHz, 44,1 kHz, 48 kHz, 88,2 kHz, 96 kHz, 176,4 kHz, 192 kHz, 352,8 kHz et 384 kHz).

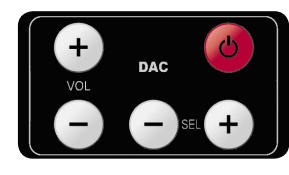

#### *E.C. MARKING*

E.C. marking certified the conformity with low tension directive 73/23/CEE, directive CEM 89/336/CEE and national transpositions.

#### *GUARANTEE*

The guarantee is two years long from date of purchase. We recommend you to ask your dealer to fill the guarantee and to conserve it. The guarantee is only available for appliance which have been use correctly.

#### *CLEANING*

Before any cleaning, switch off your amplifier (11). Use a soft and dry rag to clean up the appliance. Never use acetone, white-spirit, ammoniac, or any kind of product containing abrasive agent. Never try to clean up inside the appliance.

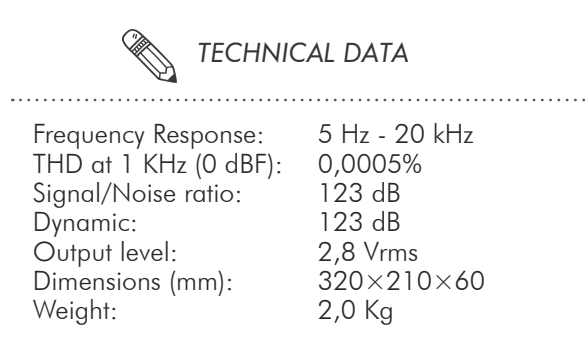

*(Data subject to change)*

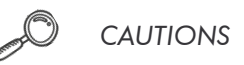

- Do not make any connections when your device is powered on.
- Put your device in a dry and well ventilated place, far from a source of heat.
- Do not put something on your converter.
- Do not make any plug-in when the converter is on.
- Avoid any short-cut.

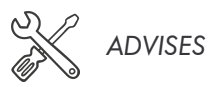

- To optimize the performance of your device, you should switch it on at least half an hour before any listening, the time for the power stage to reach its ideal working temperature.
- Your device will give you optimal listening quality after this time-lapse.
- Between two uses, it is, therefore, preferable to let the device in the standby position so that it remains at its optimum temperature.
- At night or when you leave your home, it is best to use the main switch to turn off the device.
- To optimize the sound quality of your system, we recommend that you choose good-quality connection cords. Do not hesitate to ask your specialist dealer for advice.
- To avoid any parasite sounds coming from some softwares, we recommend you to unplugged the USB cable from your computer when not using it.

 $1.1.1$ 

*You have just bought a Digital/Analog converter DAC100 Signature with exceptional audiophile performances. We really thank you for your confidence in our products. To get the best part of this product, please read carefully this manual.*

### *YOU WILL FIND ENCLOSED*

– A converter DAC100 Signature.

– A power lead.

- An RCA wire.
- This manual with the certificate of guarantee.

*ATOLL ELECTRONIQUE® is a French Company that designs, manufactures, and commercializes all its products.*

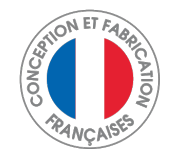

# OWNER'S MANUAL

## DIGITAL/ANALOG **CONVERTER**

# DAC100 SIGNATURE

GUARANTEE ~ DAC100 Signature

*To present to your dealer with the invoice when returning back the appliance:*

ATOLL ELECTRONIQUE® Bd des Merisiers 50370 BRECEY FRANCE

Date of purchase:

Place of purchase:

Buyer signature:

Dealer Stamp

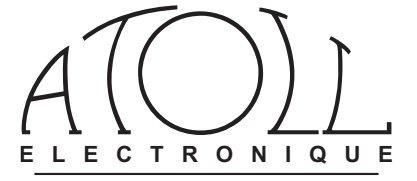